# **ECE 463/663 - Homework #7**

Servo Compensators. Due Monday, March 8th

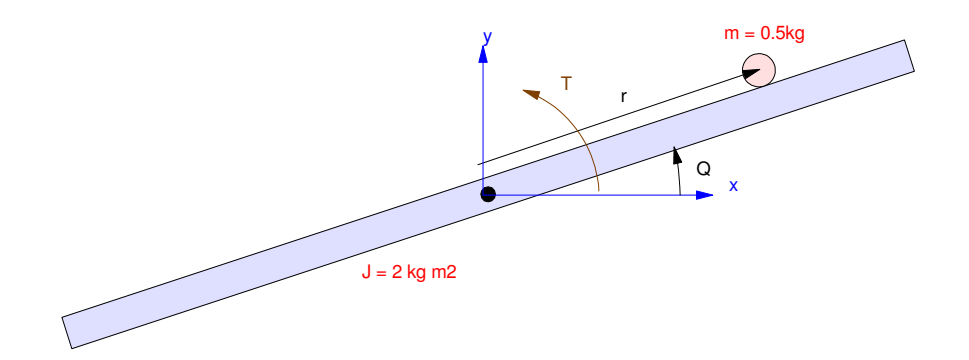

The dynamics of a Ball and Beam System (homework set #4) with a disturbance are

$$
s\begin{bmatrix} r \\ \theta \\ \dot{r} \\ \dot{\theta} \end{bmatrix} = \begin{bmatrix} 0 & 0 & 1 & 0 \\ 0 & 0 & 0 & 1 \\ 0 & -7 & 0 & 0 \\ -1 & 96 & 0 & 0 & 0 \end{bmatrix} \begin{bmatrix} r \\ \theta \\ \dot{r} \\ \dot{\theta} \end{bmatrix} + \begin{bmatrix} 0 \\ 0 \\ 0 \\ 0.4 \end{bmatrix} T + \begin{bmatrix} 0 \\ 0 \\ 0 \\ 0.4 \end{bmatrix} d
$$

## **Full-State Feedback with Constant Disturbances**

1) For the nonlinear simulation, use the feedback control law you computed in homework #6

- With  $R = 1$  and the mass of the ball = 0.5kg (same result you got for homework #6), and
- With  $R = 1$  and the mass of the ball increased to 0.6kg

(i.e. a constant disturbance on the system due to the extra mass of the ball)

From homework #6

**Kx = -7.2211 48.8540 -5.6397 20.0000**  $Kr = -2.3211$ 

Plugging these in to the nonlinar simulation with  $m = 0.5$ kg and  $0.6$ kg

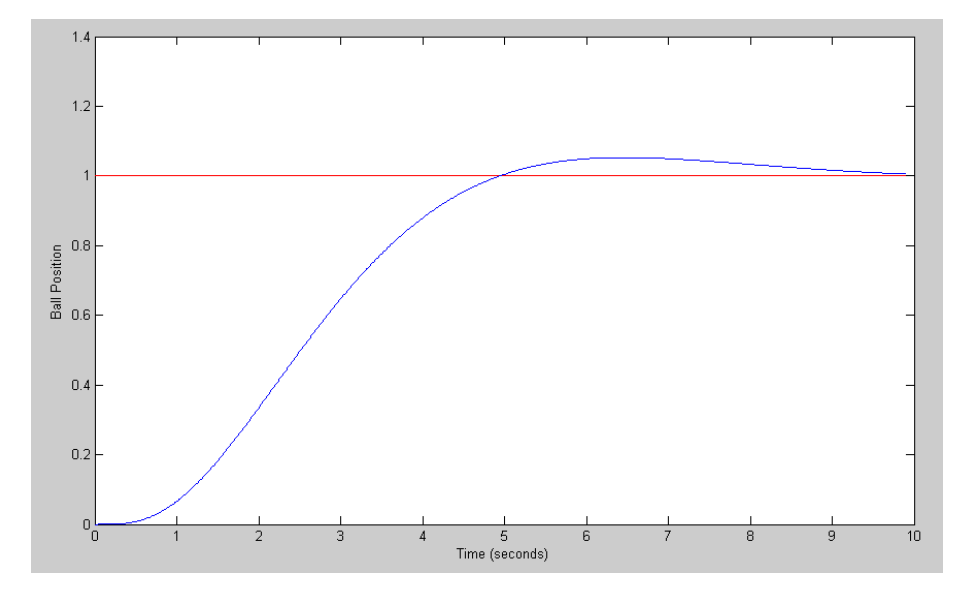

 $m = 0.5$ kg step response (nonlinear simulation)

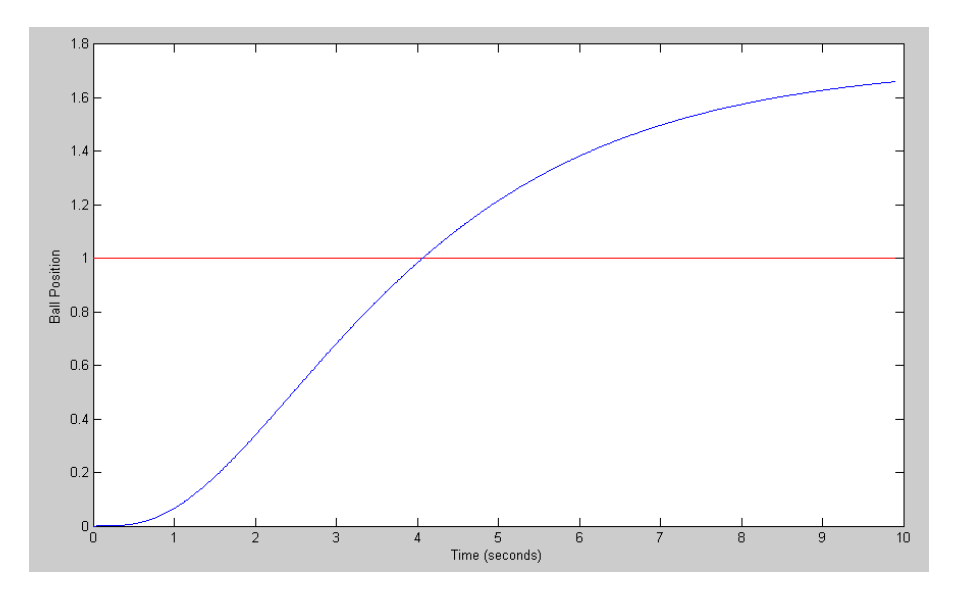

 $m = 0.6$ kg step response (nonlinear simulation)

# **Servo Compensators with Constant Set-Points**

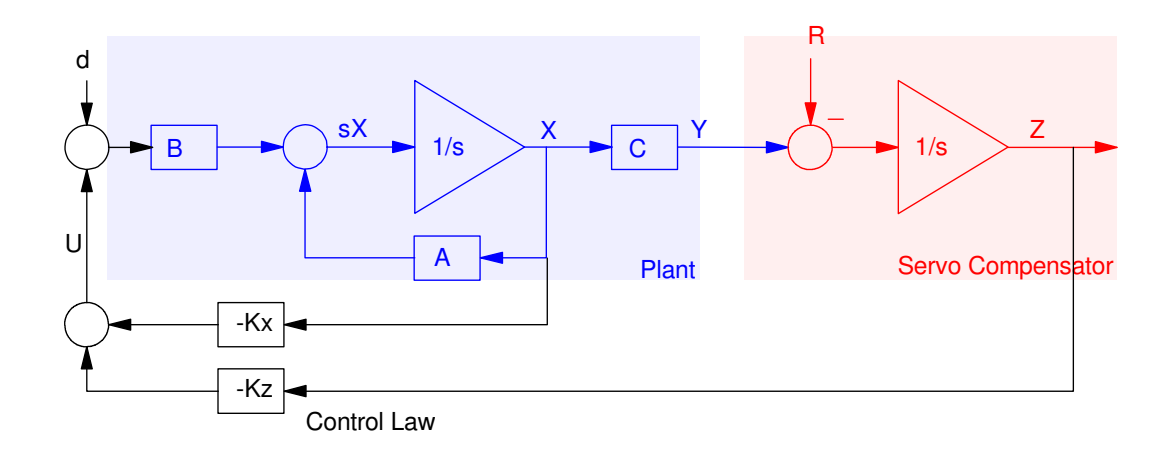

2) Assume a constant disturbance and/or a constant set point. Design a feedback control law that results in

- The ability to track a constant set point  $(R = constant)$
- The ability to reject a constant disturbance  $(d = constant)$ ,
- A 2% settling time of 6 seconds, and
- No overshoot for a step input.

#### In matlab

```
>> A = [0,0,1,0;0,0,0,1;0,-7,0,0;-1.96,0,0,0];
>> B = [0;0;0;0.4];
>> C = [1, 0, 0, 0];\Rightarrow A5 = [A, 0*B; C, 0]
       0 0 1.0000 0 0
       0 0 0 1.0000 0
       0 -7.0000 0 0 0
   -1.9600 0 0 0 0
   1.0000 0 0 0 0
>> B5 = [B;0]
 0
 0
 0
  0.4000 0
>> B5r = [0*B; -1] 0
    0
    0
    0
    -1
\Rightarrow K5 = ppl(A5, B5u, [-0.67,-2, -3, -4, -5])
Kx Kz
K5 = -84.6071 200.9500 -71.9893 36.6750 -28.7143
```
3) For the linear system, plot the step response

Step response with respect to R: (Just for fun, plot both position and input  $(U)$ )

```
>> C5 = [C, 0 ; -K5];
>> D5 = [0;0];
\gg G5 = ss(A5 - B5*K5, B5r, C5, D5);
>> y = step(G5, t);>> plot(t, y(:,1), 'b', t, y(:,2)/10, 'r');
```
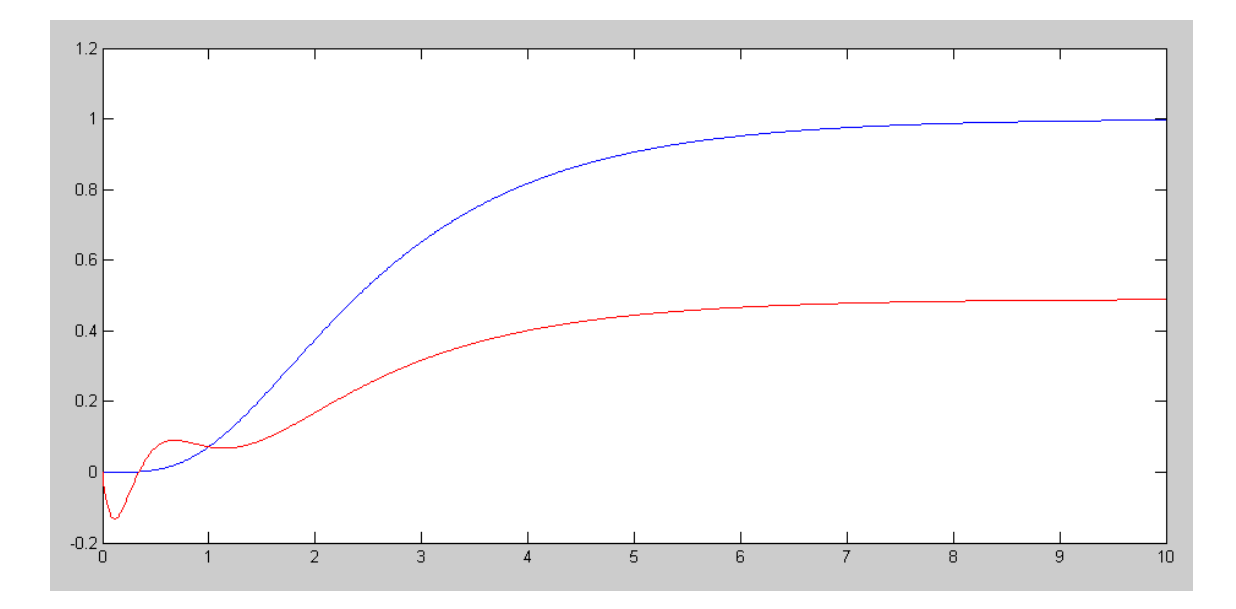

Step Resposne with respect to R: Position (blue) & U/10 (red) The system can track a constant set point

```
\gg G5 = ss(A5 - B5*K5, B5, C5, D5);
>> y = step(G5, t);>> plot(t,y(:,1),'b',t,y(:,2)/10,'r');
>> xlabel('Time (seconds)');
```
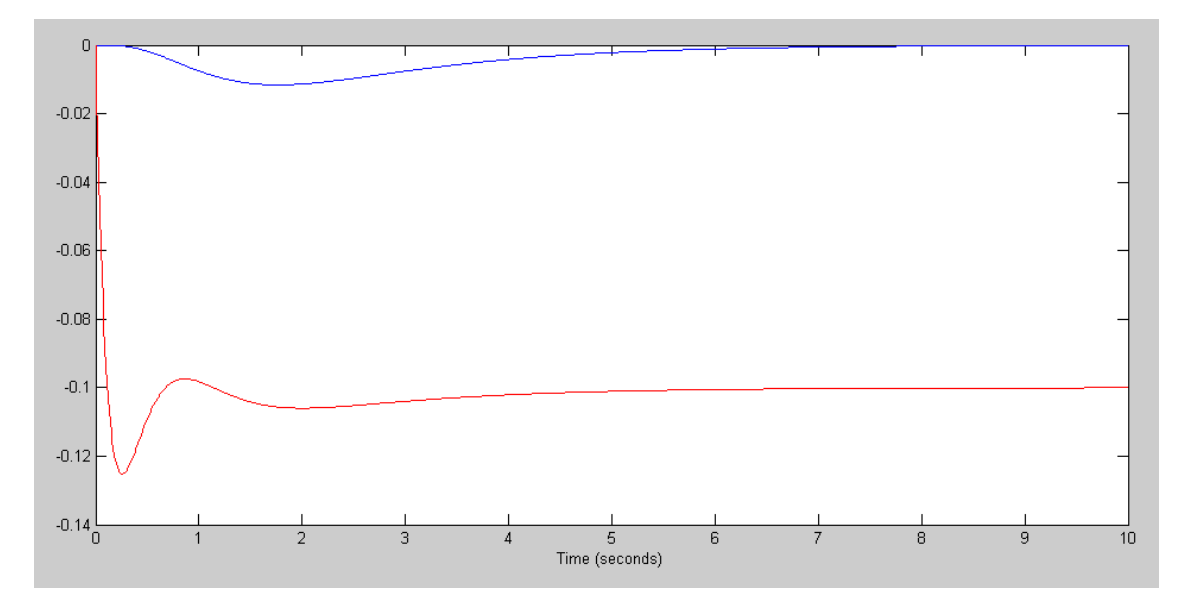

Step Resposne with respect to d: Position (blue) & U/10 (red) The system can reject a constant disturbance

- 4) Implement your control law on the nonlinear ball and beam system
	- With  $R = 1$  and the mass of the ball being 0.5kg, and
	- With  $R = 1$  and the mass of the ball being 0.6kg  $\bullet$

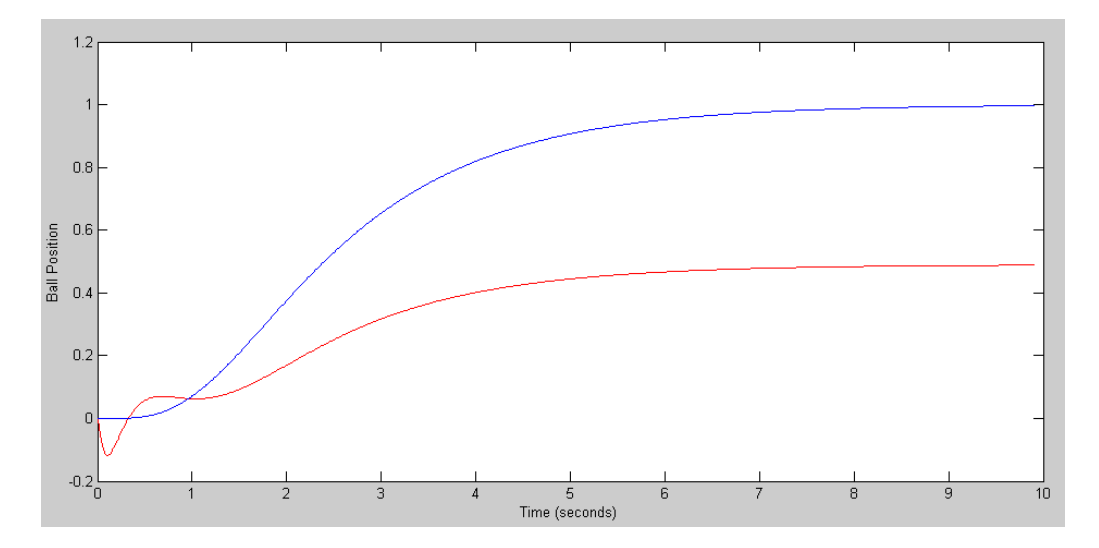

Step response when m = 0.5kg. Position (blue) and U/10 (red)

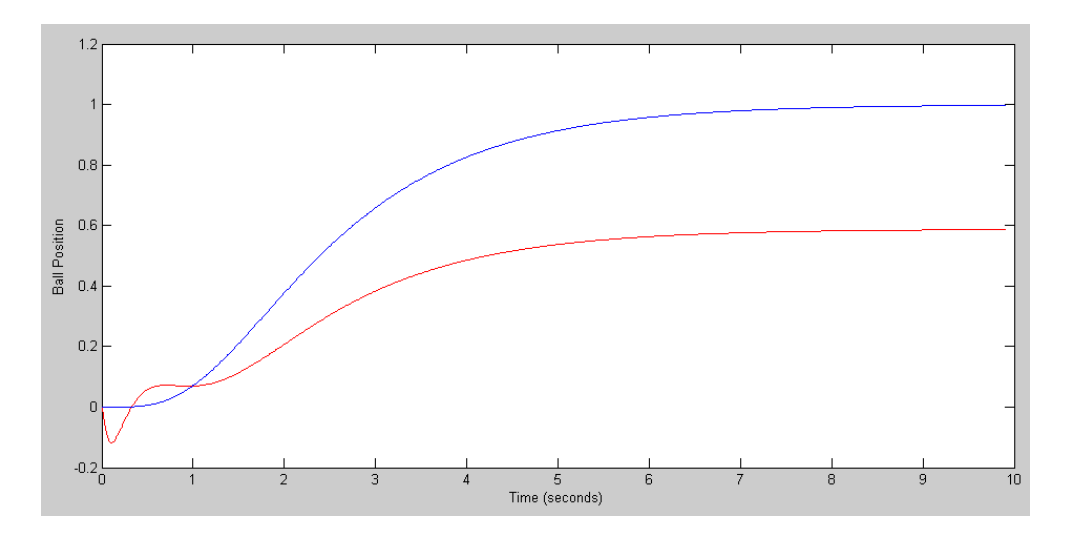

Step response when  $m = 0.6$ kg. Position (blue) and U/10 (red)

#### Code:

```
% Ball & Beam System
% Lecture #16
% Servo Compensators at DC
X = [0, 0, 0, 0]';
Z = 0;dt = 0.01;t = 0;% Full-State Feedback Gains
\text{Kx} = [-7.2211 \quad 48.8540 \quad -5.6397 \quad 20.0000];
Kr = -2.3211;% Servo Compensator Gains
Kx = [-84.6071 \t200.9500 \t -71.9893 \t36.6750];Kz = -28.7143;n = 0;y = [];
while (t < 9.9)Ref = 1;U = -Kz * Z - Kx * X;8U = Kr*Ref - Kx*X;dX = BeamDynamics(X, U);
   dZ = X(1) - Ref;X = X + dX * dt;Z = Z + dZ * dt;t = t + dt;y = [y ; U/10, X(1)];
   n = mod(n+1, 5);if(n == 0) BeamDisplay(X, Ref);
       end
    end
t = [1:length(y)]' * dt;plot(t,y(:,1), 'r',t,y(:,2), 'b');
xlabel('Time (seconds)');
ylabel('Ball Position');
```
## **Servo Compensators with Sinulsoidal Set-Points**

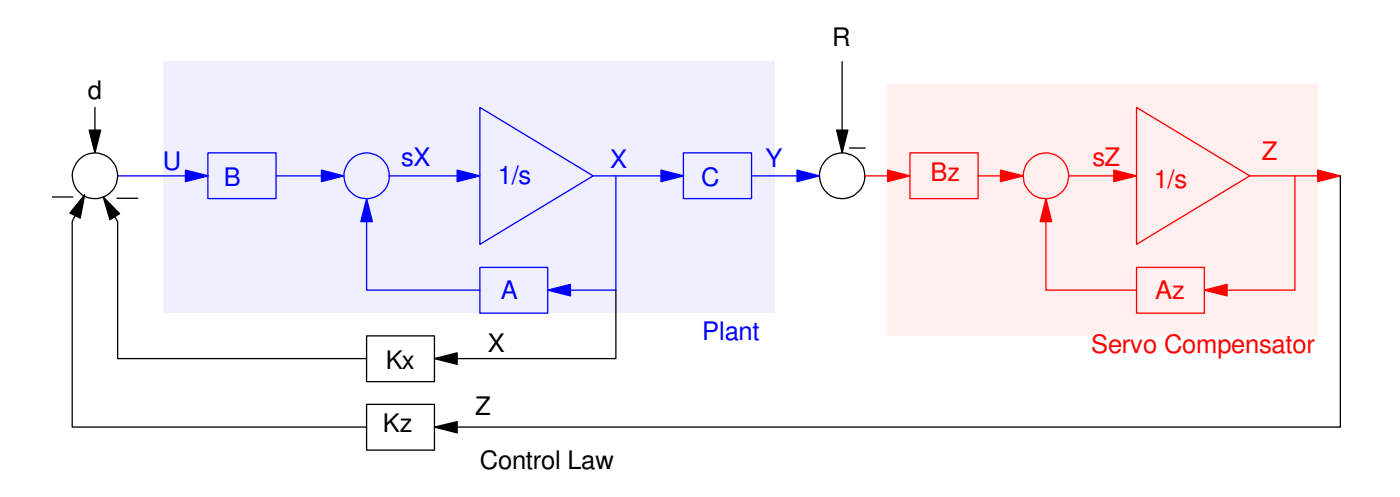

5) Assume a 1 rad/sec disturbance and/or set point (R). Design a feedback control law that results in

- The ability to track a constant set point  $(R = sin(t))$
- The ability to reject a constant disturbance  $(d = sin(t))$ , and
- $\cdot$  A 2% settling time of 6 seconds

First, input the plant and servo compensator

```
\geq A = [0,0,1,0;0,0,0,1;0,-7,0,0;-1.96,0,0,0];
>> B = [0;0;0;0.4];
>> C = [1, 0, 0, 0];>> Az = [0, 1; -1, 0];
>> Bz = [1;1];
```
#### Create the augmented system

>> A6 =  $[A, zeros(4, 2)$ ;  $Bz*C, Az]$ **0 0 1.0000 0** 0 0 0 **0 0 0 1.0000** 0 0 **0 -7.0000 0 0** 0 0 **-1.9600 0 0 0** 0 0<br>1.0000 0 0 0 **0 1.0000**  1.0000 0 0 0 **0 1.0000** 1.0000 0 0 0 **-1.0000 0** >> B6 = [B ; 0\*Bz]

 0 0 0 0.4000 0 0  $>>$  B6r =  $[0*B; -Bz]$  0 0 0 0 -1

-1

Find the full-state feedback gains

>> K6 = ppl(A6, B6,  $[-0.67+j, -0.67-j, -2, -3, -4, -5])$ *Kx* Kz **K6 = -125.9796 225.5223 -90.7445 38.3500 6.3052 -52.6787**

6) For the linear system, plot the response

- With  $R(t) = \sin(t)$ , and
- With  $d(t) = \sin(t)$

Take the response to a sinusoidal input using the step3() command (user created function in Matlab)

```
function [y] = step3(A, B, C, D, t, X0, U)>> C6 = [C, 0,0 ; -K6];
>> D6 = [0;0];
>> X0 = zeros(6,1);>> t = [0:0.01:10]';
>> R = sin(t);>> y = step3(A6-B6*K6, B6r, C6, D6, t, X0, R);
>> plot(t, y(:,1), 'b', t, R, 'r');>> xlabel('Time (seconds)');
```
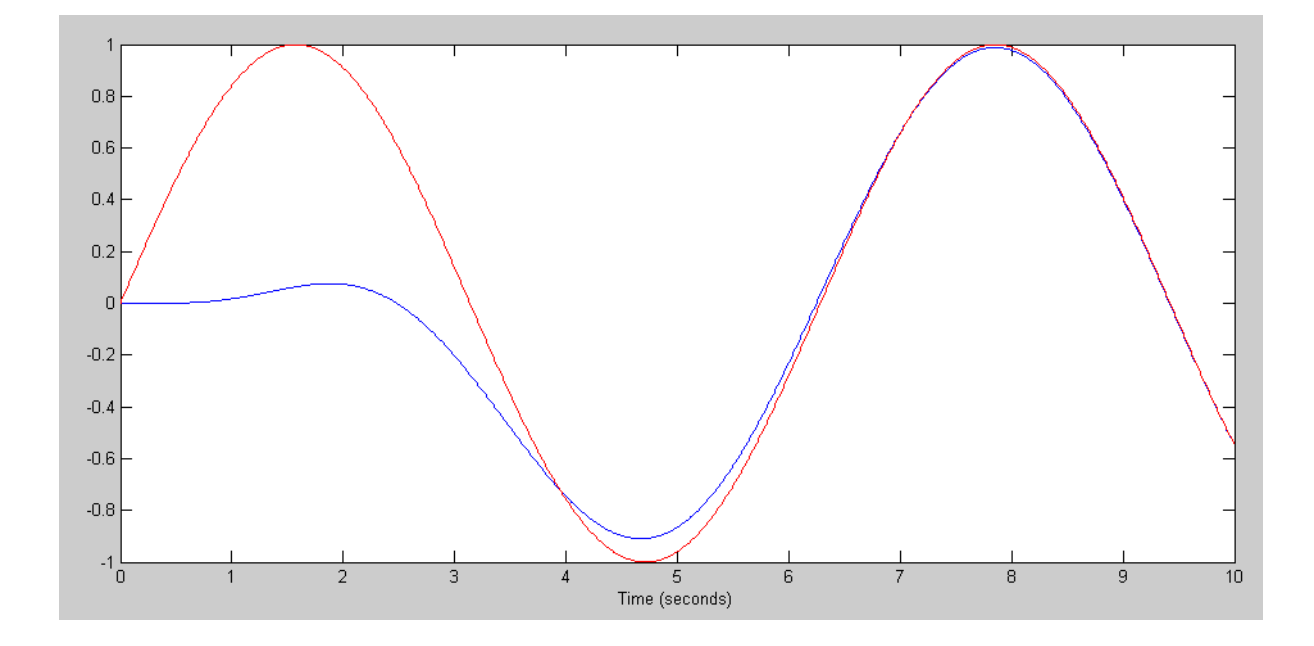

Response to a sinusoidal set point. Output (blue) and set point (red)

```
>> y = step3(A6-B6*K6, B6, C6, D6, t, X0, R);> plot(t, y(:, 1) *100, 'b', t, R, 'r');
>> xlabel('Time (seconds)');
```
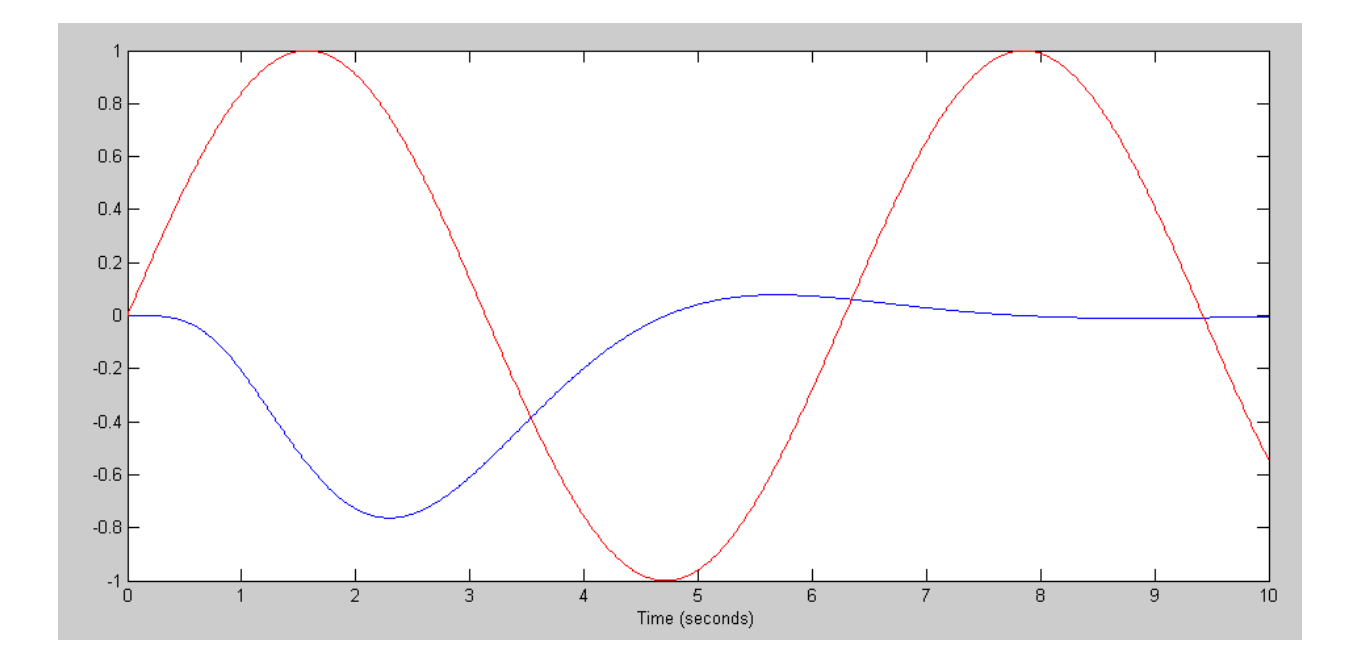

Response to a sinusoidal disturbance. Disturbance, D (red) and Position\*100 (blue)

As expected, the sevo compensator

- Tracks a 1 rad/sec set point, and
- Rejects a 1 rad/sec disturbance.
- 7) Implement your control law on the nonlinear ball and beam system
	- With  $R = \sin(t)$  and the mass of the ball being 0.5kg (nominal), and
	- With  $R = sin(t)$  and the mass of the ball being 0.6kg (ball has an extra 0.1kg)  $\bullet$

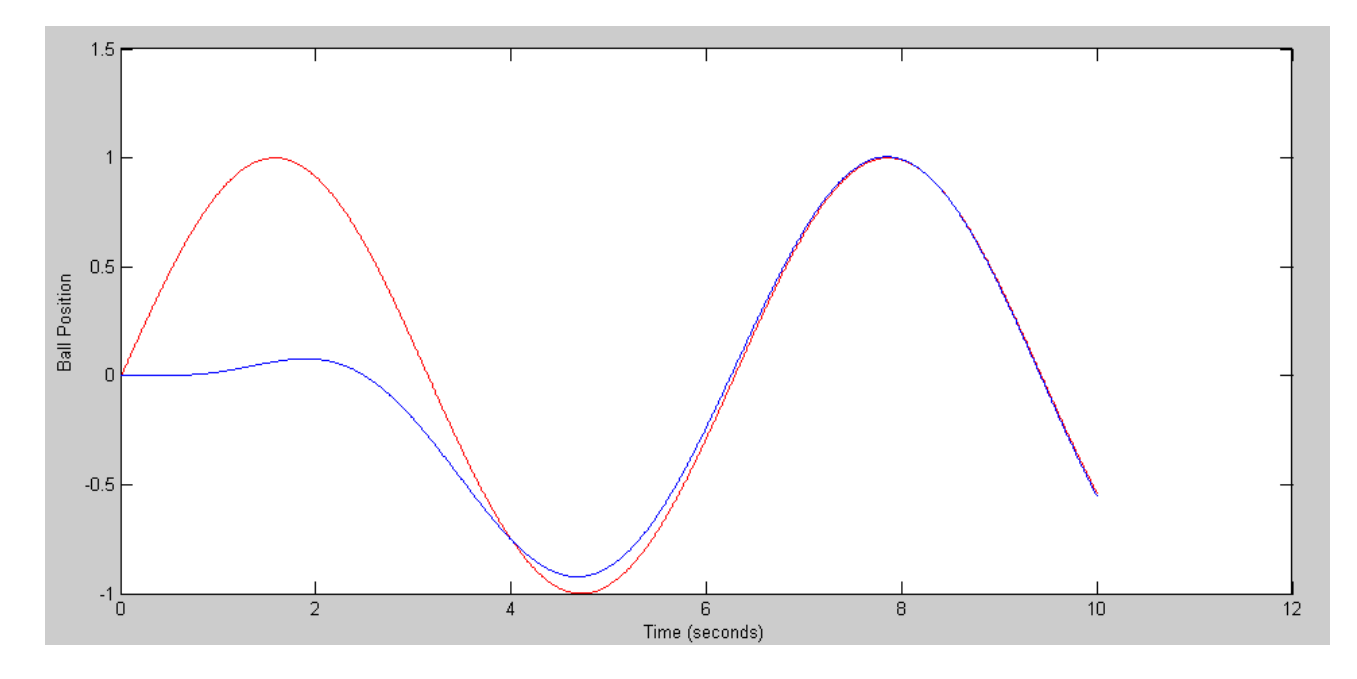

Tracking a 1 rad/sec set point when  $m = 0.5$ kg

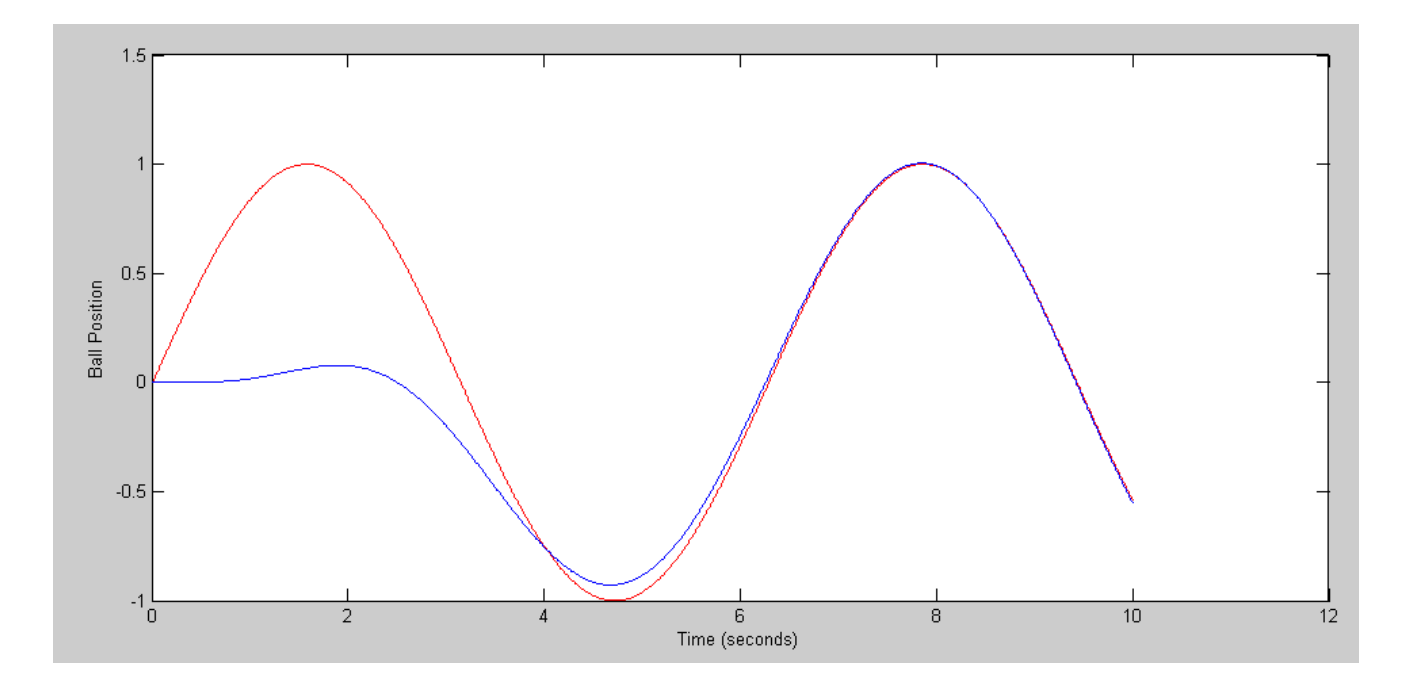

Tracking a 1 rad/sec set point when  $m = 0.6$ kg

#### Code:

```
% Ball & Beam System
% Lecture #17
% Servo Compensators at AC
X = [0, 0, 0, 0]';
Z = zeros(2, 1);dt = 0.01;t = 0;% Servo Compensator Gains
\text{Kx} = [-125, 9796 \quad 225, 5223 \quad -90, 7445 \quad 38, 3500];
Kz = [6.3052 -52.6787];Az = [0, 1 ; -1, 0];Bz = [1;1];n = 0;y = [];
while (t < 10)Ref = 1 * sin(t);
   U = -Kz * Z - Kx * X;dX = BeamDynamics (X, U);
   dZ = Az * Z + Bz * (X(1) - Ref);X = X + dX * dt;Z = Z + dZ * dt;t = t + dt;y = [y ; \text{Ref, } X(1) ];n = mod(n+1, 5);if (n == 0) BeamDisplay(X, Ref);
       end
    end
t = [1:length(y)]' * dt;plot(t, y(:,1), 'r', t, y(:,2), 'b');
xlabel('Time (seconds)');
ylabel('Ball Position');
```